# **app bet365 como baixar - flickfamily.com**

### **Autor: flickfamily.com Palavras-chave: app bet365 como baixar**

- 1. app bet365 como baixar
- 2. app bet365 como baixar :betmotion brazil
- 3. app bet365 como baixar :como apostar no basquetebol

## **1. app bet365 como baixar : - flickfamily.com**

#### **Resumo:**

**app bet365 como baixar : Descubra a emoção das apostas em flickfamily.com. Registre-se e receba um bônus para começar a ganhar!**  contente:

# **Os Países Que a Bet365 Atua No Sul Americano: Brasil e Mexico**

As Américas estão divididas em app bet365 como baixar duas partes principais: a América do Norte e a América da Sul. A grande maioria dos países sul-americanos aceita a Bet365 dentro de suas fronteiras, com muitos deles concedendo licenças à casa de apostas, incluindo o Brasil e o México.

A Bet365 declarou que acredita que operar na China não é ilegal e que é licenciada por "autoridades reguladoras relevantes em app bet365 como baixar várias jurisdições e é cumpridora de toda a legislação aplicável". No entanto, o tema é mais complicado na China.

No entanto, devemos enfatizar que este artigo está focado apenas na presença da Bet365 nas Américas, e especificamente em app bet365 como baixar dois países: o Brasil e o México.

## **A Presença da Bet365 no Brasil**

No Brasil, a Bet365 opera de forma segura e confiável, estando de acordo com as recentes mudanças nas leis de jogos de azar no país. Estas mudanças trouxeram mais regulação e segurança, tornando muito mais fácil para as empresas credenciadas, como a Bet365, proporcionarem aos seus jogadores nacionais a melhor experiência possível.

## **A Presença da Bet365 no México**

No México, a Bet365 também opera dentro da lei e tem uma sólida base de fãs e apostadores. Similar ao Brasil, o México atualizou suas leis de jogo recentemente e tem sido um grande centro para o crescimento da Bet364 em app bet365 como baixar toda a América Latina.

Para mais informações nos respeito à lista completa de estados em app bet365 como baixar que é lega a Bet365 e aos países onde está restrita no período de 2024, consulte /cbet-reviews-2024- 06-02-id-19624.html para encontrar mais detalhes sobre a legislação ao redor do mundo para a Bet3,65. Considerando o mundo dos jogos de azar online na China, dê uma olhada em app bet365 como baixar /como-funciona-o-pixbet-2024-06-02-id-21533.html. Se você estiver atento à legislação mexicana ou brasileira, o artigo que apresentamos será o ponto de partida perfeito. Acompanhe-nos, e fique de olho nas próximas atualizações relacionadas à Bet365 no Brasil e no México.

Como colocar um acumulador em cavalos na Bet365: Guia Passo a Passo

Todos nós gostamos de um bom desafio e, quando se trata de apostas esportivas, nada melhor do que tentar app bet365 como baixar sorte nos cavalos. A Bet365 é uma das casas de apostas esportivas mais populares do mundo e oferece a seus usuários a oportunidade de acumular apostas em corridas de cavalos. Neste artigo, você aprenderá como colocar um acumulador em cavalos na Bet365 e aumentar suas chances de ganhar.

O que é um acumulador de cavalos?

Um acumulador de cavalos, também conhecido como "acca" ou "acca", é uma aposta em que você seleciona várias corridas de cavalos e tenta prever o vencedor de cada uma delas. Ao contrário de outras formas de apostas, como as simples, as apostas acumuladas exigem que você acerte todas as suas escolhas para ganhar. No entanto, as apostas acumuladas oferecem taxas de pagamento muito mais altas do que as simples, tornando-as uma opção atraente para aqueles que procuram um desafio maior e maiores recompensas.

Passo a passo: Como colocar um acumulador em cavalos na Bet365

Cadastre-se ou faça login em app bet365 como baixar conta na Bet365. Se você ainda não tiver uma conta, poderá se cadastrar em alguns minutos e aproveitar as ofertas de boas-vindas exclusivas para novos usuários.

Navegue até a seção "Cavalos" do site e selecione a opção "Apostas de Corrida". Aqui, você verá uma lista de corridas disponíveis em que poderá fazer suas apostas.

Selecione as corridas em que deseja apostar e clique em "Adicionar à Minha Aposta". Você pode adicionar quantas corridas quiser à app bet365 como baixar aposta, mas lembre-se de que quanto mais corridas você selecionar, maior será o risco e a recompensa potencial.

Depois de selecionar suas corridas, insira o valor que deseja apostar na caixa "Aposta" e clique em "Colocar Aposta". Seu acumulador estará agora em espera até o início das corridas selecionadas.

Agora, é só sentar e torcer para que seus cavalos ganhem! Se todas as suas escolhas forem corretas, você receberá uma notificação informando o valor de suas ganhanças. Se uma ou mais de suas escolhas estiverem incorretas, infelizmente, você perderá app bet365 como baixar aposta.

Dicas para apostas acumuladas de cavalos na Bet365

Faça suas pesquisas: Antes de colocar suas apostas, é importante que você saiba tudo o que é possível sobre os cavalos, os jockeys e as pistas. Isso lhe ajudará a tomar decisões informadas e aumentar suas chances de ganhar.

Gerencie seu bankroll: Nunca aposto mais do que pode permitir-se perder e sempre tenha um limite em mente. Isso lhe ajudará a evitar apoiar impulsivamente e a manter o controle sobre suas finanças.

Diversifique suas apostas: Não coloque todas as suas apostas em uma única corrida ou em um único tipo de aposta. Diversifique suas apostas e tente diferentes opções, como as simples ou as de linha de chegada, para maximizar suas chances de ganhar.

Conclusão

As apostas acumuladas em cavalos podem ser emocionantes e gratificantes, especialmente quando se trata de ganhar. Com as dicas e os passos fornecidos neste artigo, você está agora pronto para começar a colocar suas próprias apostas acumuladas na Bet365 e aumentar suas chances de ganhar. Boa sorte e lembre-se de jogar responsavelmente!

# **2. app bet365 como baixar :betmotion brazil**

#### - flickfamily.com

a confidencialidade, integridade e disponibilidade das informações. O IS MS na "be 364 foi certificado De acordo com o ISO/IEC 27001:2013 - Um padrão internacionalmente ecido sobre segurança à informação! FAQ- Ajuda retec300 help\_eth3,67 : suporte técnico; faqs Informaçõespara Verificar Sua Indentidaden n Todas as cópiasde identificação

l Por favor), note que se do seu documento ou identidade tiver uma data mais O comportamento e as ações da app bet365 como baixar conta também são levados em app bet365 como baixar consideração, euma vez que seus cheques são válidos e tudo é legal e claro, app bet365 como baixar aposta é: liquidadoToda essa verificação pode levar muito tempo, como uma hora ou mais, e assim que tudo estiver claro, a Bet365 considerará app bet365 como baixar aposta resolvida e pagará. Tu.

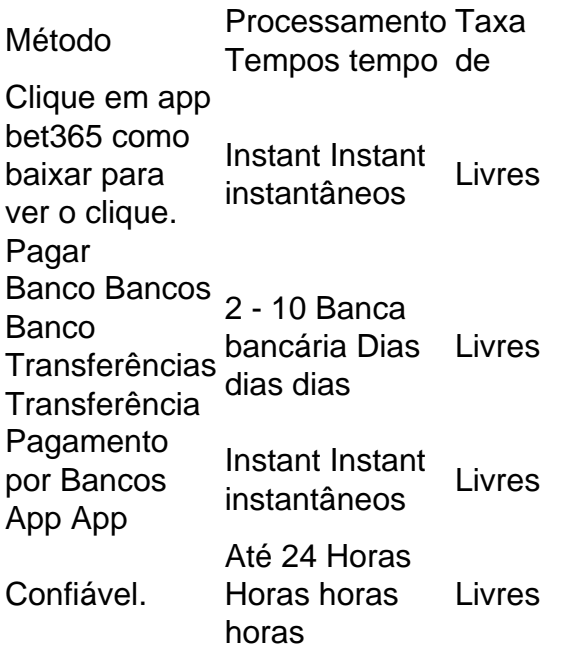

[site oficial esporte da sorte](https://www.dimen.com.br/site-oficial-esporte-da-sorte-2024-06-02-id-44494.html)

# **3. app bet365 como baixar :como apostar no basquetebol**

Pelo menos 20 pessoas foram presas, incluindo um {img}jornalista enquanto a polícia e manifestantes entraram app bet365 como baixar confronto violento na Universidade do Texas. Centenas de estudantes saíram da sala para protestar contra o conflito app bet365 como baixar Gaza e exigir que a universidade se despoje das empresas fabricantes dos maquinário usados nos esforços militares israelenses, carregando cartazes.

Dezenas de policiais locais e estaduais – incluindo alguns a cavalo ou segurando bastões formaram uma linha para impedir que os manifestantes marchassem pelo campus. Os oficiais empurraram-nos do gramado no campo, fazendo com as pessoas caírem na rua app bet365 como baixar um ponto específico da cidade

De acordo com o repórter local Ryan Chandler, a polícia ordenou que os manifestantes se dispersassem através de um anúncio app bet365 como baixar áudio capaz da audição no campus: "Eu mando você para dispersão pelo povo do estado".

Um fotógrafo que cobria a demonstração para Fox 7 Austin foi preso depois de ser pego app bet365 como baixar uma briga entre policiais e estudantes, disse o canal. Imagens postadas nas mídias sociais mostraram um jornalista sendo derrubado por oficiais da polícia na rede confirmou no seu próprio relatório sobre app bet365 como baixar prisão do {img}grafo

Tropas de Estado tentam romper um protesto pró-palestiniano na quarta.

{img}: Jay Janner/AP

Pelo menos 20 manifestantes foram detidos a pedido de funcionários da universidade e do governador Greg Abbott, no Texas. De acordo com o Departamento Estadual para Segurança Pública (DPA), os protestos "pertenceram à prisão".

"Os estudantes que se juntam app bet365 como baixar protestos antissemitas cheios de ódio, e qualquer faculdade ou universidade pública no Texas deve ser expulsa", disse o governador. Na quarta-feira, a polícia se envolveu com manifestantes estudantis na Universidade do Sul da

Califórnia onde policiais entraram app bet365 como baixar uma luta de puxão e empurrões contra os protestantes sobre tendas - removendo várias antes que elas caíssem.

E no norte da Califórnia, os estudantes foram barricados dentro de um prédio pelo terceiro dia na Universidade Politécnica do Estado californiano app bet365 como baixar Humboldt. A escola fechou o campus durante todo este fim-de -semana e tornou as aulas virtuais Estudantes que protestam contra a guerra Israel-Gaza estão exigindo de suas escolas cortar laços financeiros com o país e as empresas envolvidas no conflito. Dezenas das pessoas foram presas na semana passada app bet365 como baixar vários campi nos EUA, acusados por invasão ou condutas disorderizadas? Alguns estudantes judeus dizem os protestos se transformaram num antisemitismo para dar um passo ao campus da cidade do Cairo (EUA). Um manifestante mantido no chão pela polícia app bet365 como baixar UT Austin. {img}: Nuri Vallbona/Reuters

As tensões aumentaram na semana passada quando a polícia tentou limpar um grande acampamento app bet365 como baixar Columbia e prendeu mais de 100 manifestantes. A mudança saiu pela culatra, agindo como inspiração para uma onda semelhante nos campos da cidade que motivaram os protestos no centro do país à se reagruparem novamente Na quarta-feira, cerca de 60 tendas permaneceram no acampamento Columbia que parecia calmo. A segurança permaneceu apertada app bet365 como baixar torno do campus com a identificação necessária e policiais montando barricadas metálica...

Um porta-voz disse que os rumores de uma ameaça da universidade para trazer a guarda nacional eram infundados.

"Nosso foco é restaurar a ordem, e se pudermos chegar lá através do diálogo vamos", disse Ben Chang.

Autor: flickfamily.com Assunto: app bet365 como baixar Palavras-chave: app bet365 como baixar Tempo: 2024/6/2 4:38:43